If you have set one, please log in to router's Web Management page, go to *5G Wireless---Basic Settings* or *2.4G Wireless* --- *Basic Settings* to obtain or reset your password.

### **ANOTE:**

#### **What can I do if I forget the router's Web login 1** What Carrie do in Florget the

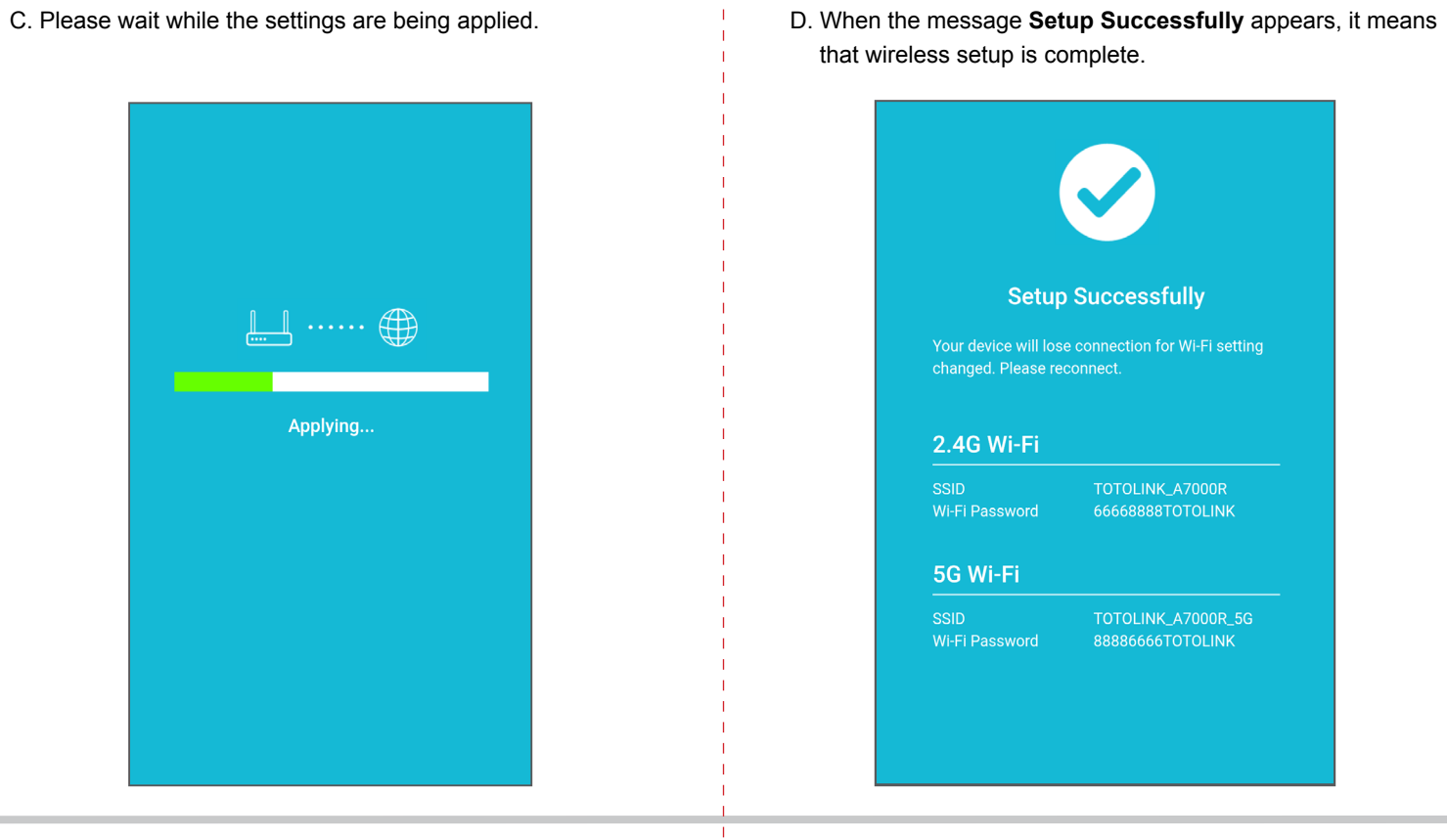

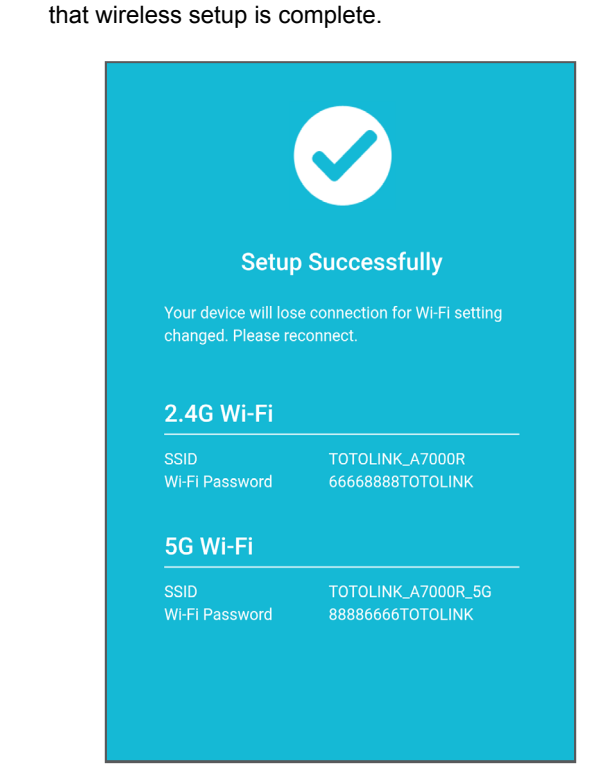

- 1.Check your computer's IP address, make sure it is set to "Obtain an IP address automatically". Steps: right click **Network—Properties—Change adapter settings--- Local Area Connection—Properties—Internet Protocol Version 4(TCP/IPv4)**.
- 2.Make sure you enter the correct default access: **192.168.0.1.** Try again.
- 3.Use another web browser and try again.
- 4.Reboot your router and try again.

### **What can I do if the login page does not appear?** 1

- 1.Check the Internet status by connecting a computer directly to the modem via Ethernet cable. If it is not working properly, contact your Internet Service Provider.
- 2.Setup your router again according to part **2 Configure the Router.**
- 3.Reboot your cable modem (if have) and router, then try again.

#### 2 **What can I do if I cannot access the Internet?**

By default, TOTOLINK router don't have any wireless network password.

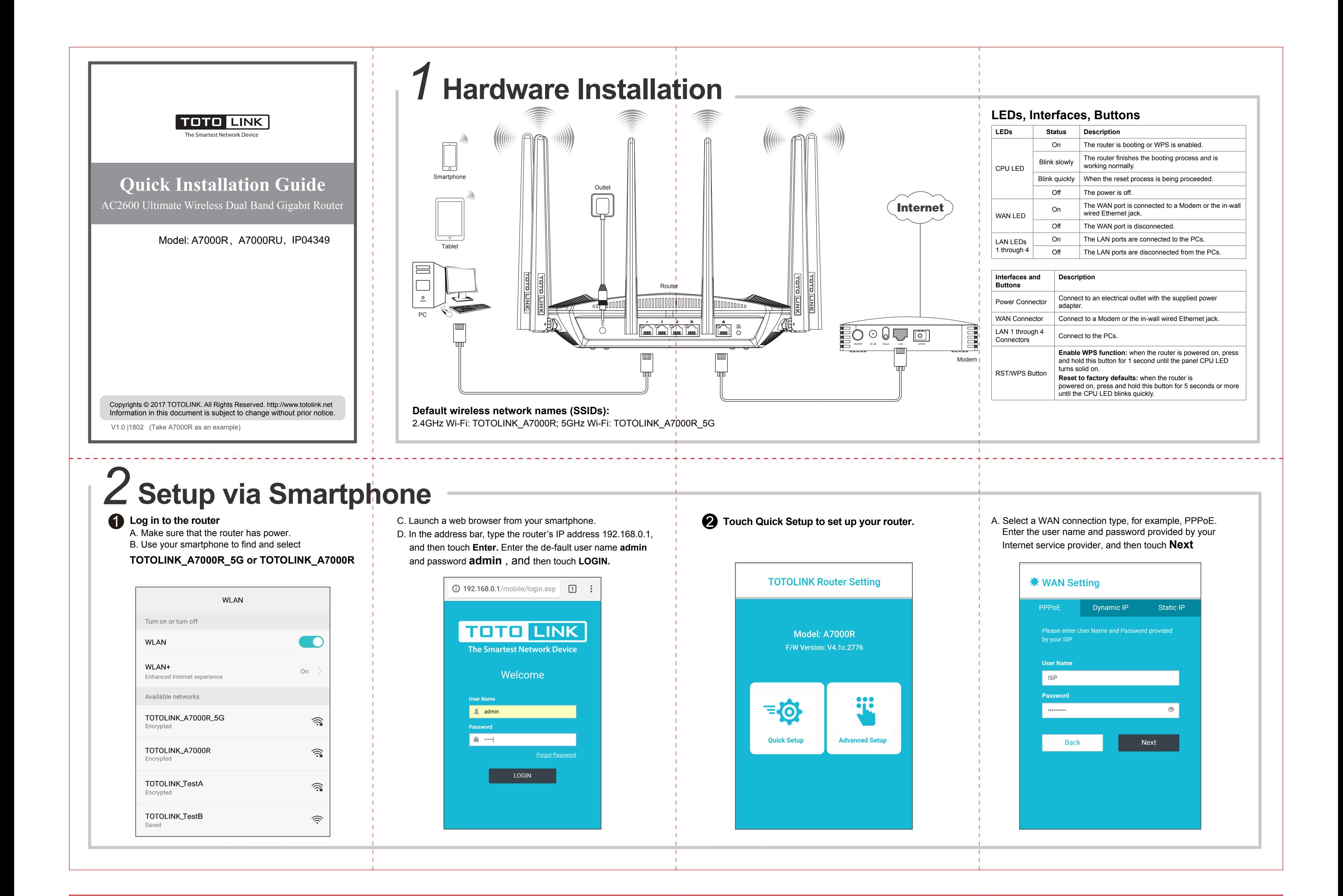

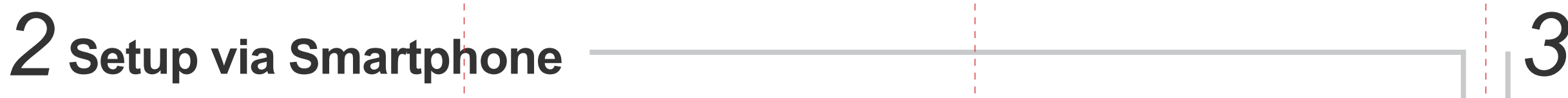

### **What can I do if I forget my wireless network Password?** 5

In case you changed your router's Login User Name and Password, we suggest you reset your router to factory default settings by above operations.

Then use the following parameters to login the router's Web interface: **Default IP address: 192.168.0.1, User Name: admin, Password: admin**

Keep the router powered on, press and hold the RST/WPS button for 5 seconds or more until the front panel CPU LED blinks quickly. It will restore to factory default settings.

### **How to reset the router to factory default Settings?** 3

B. Configure the SSIDs and passwords in 5G and 2.4G Wi-Fi, and then touch **Finish**.

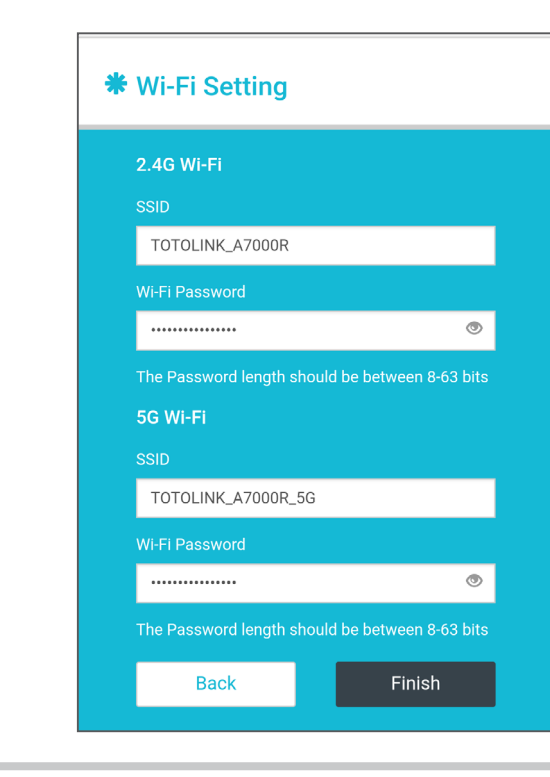

#### **FCC Radiation Exposure Statement:**

This equipment complies with FCC radiation exposure limits set forth for an uncontrolled environment . This transmitter must not be co-located or operating in conjunction with any other antenna or transmitter. This equipment should be installed and operated with minimum distance 20cm between the radiator& your body.

5150-5250MHz is restricted for indoor use only in all EU member states.

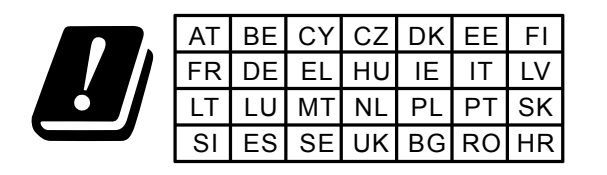

## **FAQ** (Frequently Asked Questions)

#### **This device complies with Part 15 of the FCC Rules. Operation is subject to the following two conditions:**

#### **Measures:**

- 1. Reorient or relocate the receiving antenna.
- 2. Increase the separation between the equipment and receiver.
- 3. Connect the equipment into an outlet on a circuit different from that to which the receiver is connected.
- 4. Consult the dealer or an experienced radio/TV technician for help.

This equipment has been tested and found to comply with the limits for a Class B digital device, pursuant to Part 15 of the FCC Rules.

These limits are designed to provide reasonable protection against harmful interference in a residential installation. This equipment generates, uses and can radiate radio frequency energy and, if not installed and used in accordance with the instructions, may cause harmful interference to radio communications. However,there is no guarantee that interference will not occur in a particular installation. If this equipment does cause harmful interference to radio or television reception,which can be determined by turning the equipment off and on, the user is encouraged to try to correct the interference by one or more of the following

(1) this device may not cause harmful interference, and (2) this device must accept any interference received, including interference that may cause undesired operation.changes or modifications not expressly approved by the party responsible for compliance could void the user's authority to operate the equipment.

### **ANOTE:**

- 1. Please disconnect the power adapter and all cables during thunderstorm weather;
- 2. Keep away from heat source and keep well ventilated;
- 3. Please pay attention to the waterproofing and moisture-proof when storing, transporting and running.
- 4. Please use the power adapter provided with the router.

# *4* **FCC warning**